## Machine à enseigner – Premiers pas

## eal

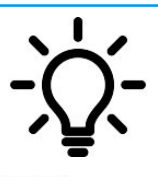

Ce document te présente l'extension « Machine à enseigner » disponible dans mBlock5. Elle te permettra de produire des modèles d'intelligence artificielle à partir d'images, de sons ou encore de postures physiques.

On considère dans ce tutoriel que l'extension « Machine à: enseigner » a préalablement été ajoutée dans mBlock 5.

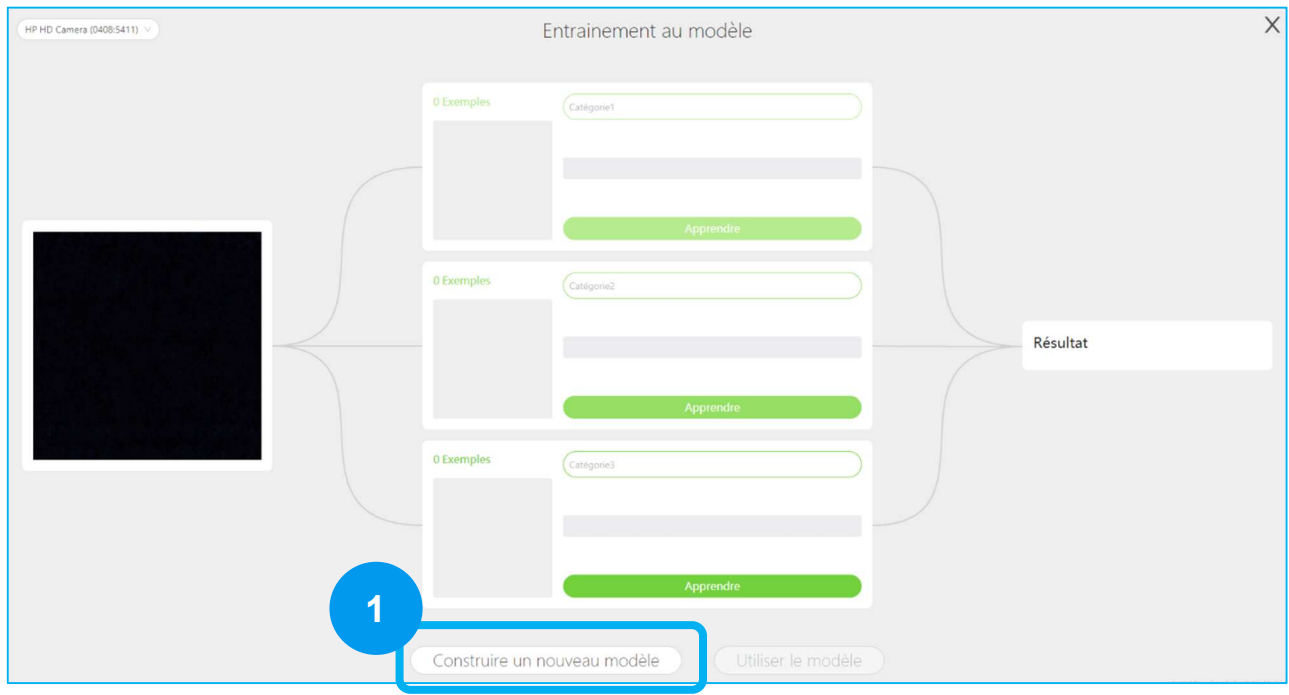

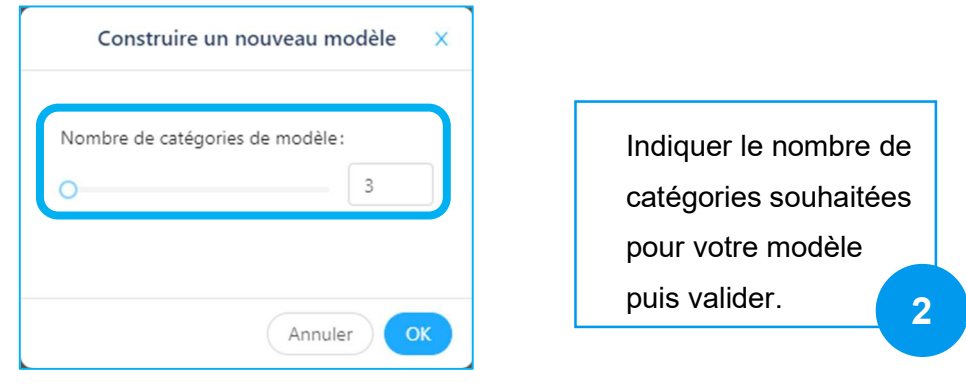

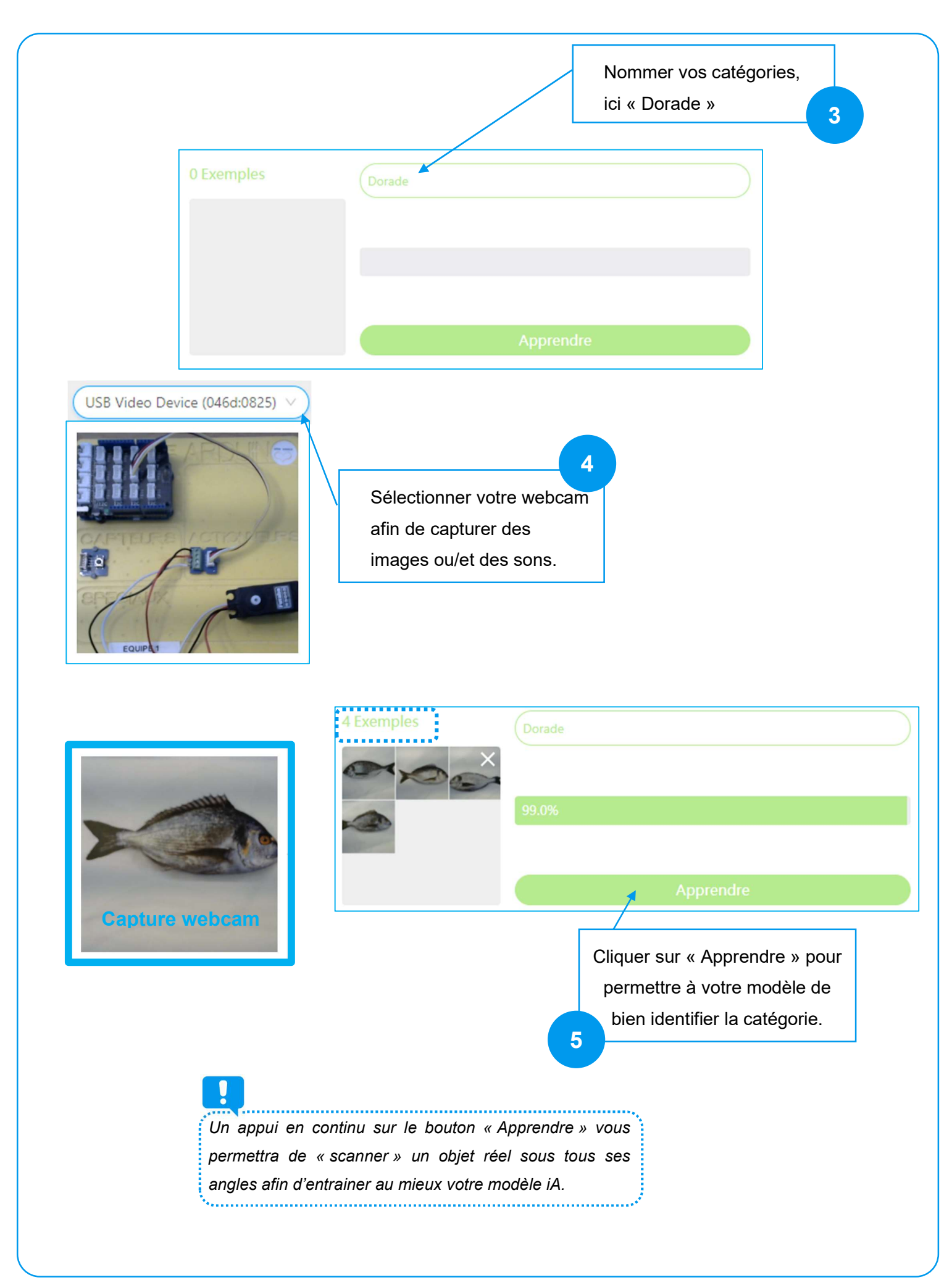

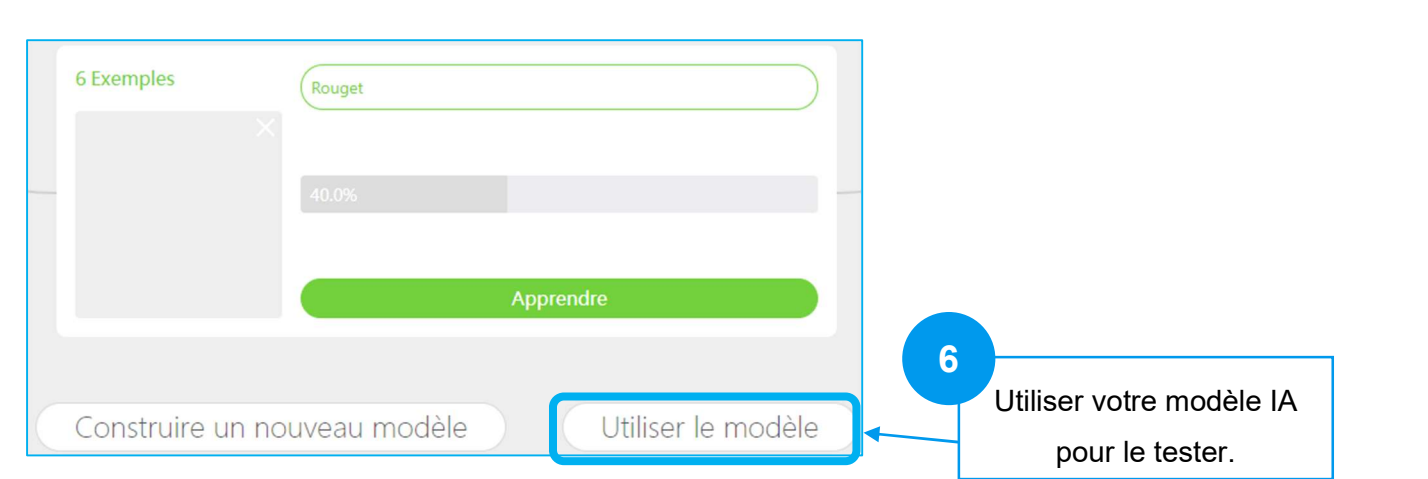

Retour dans mBlock…

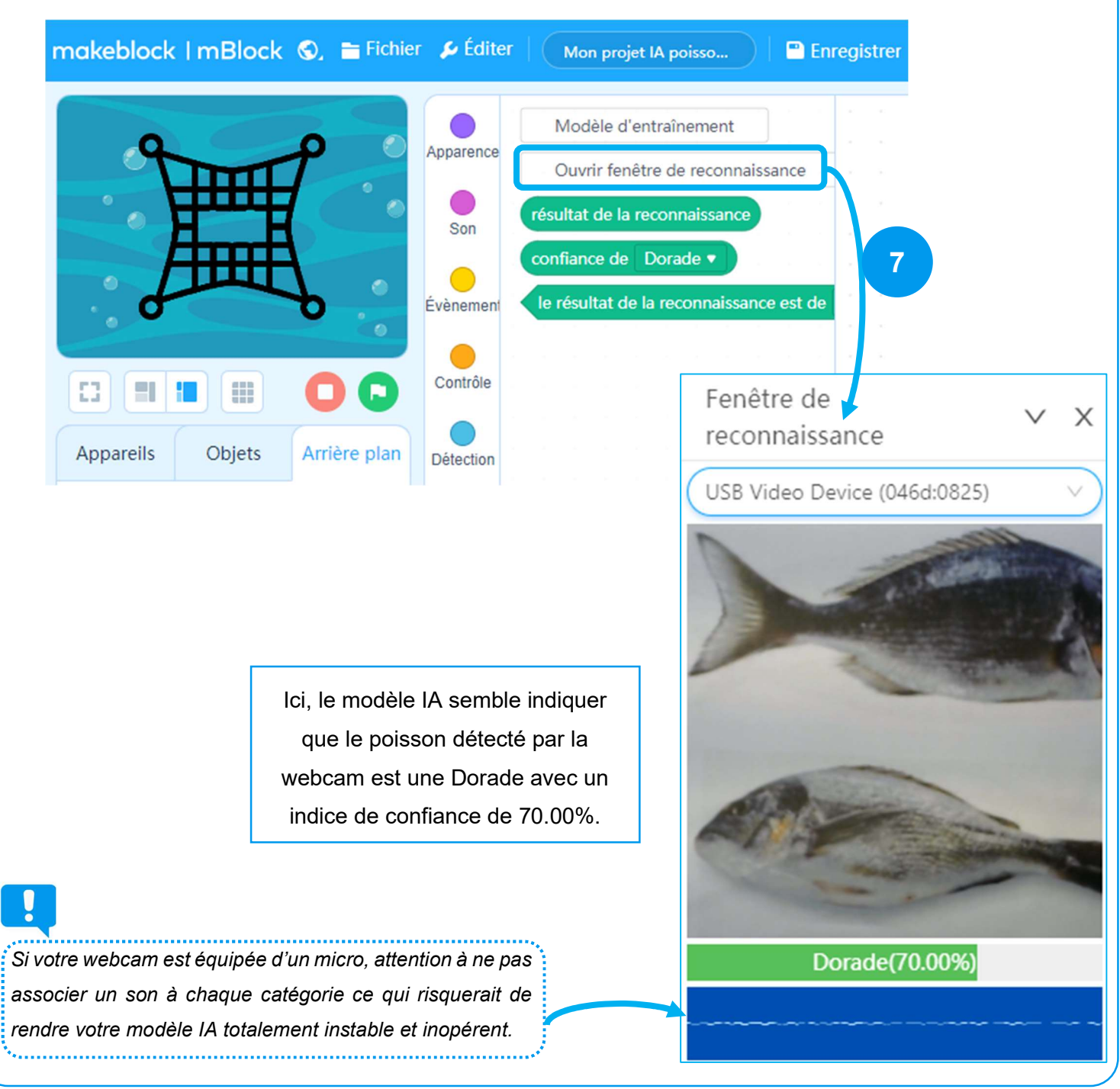